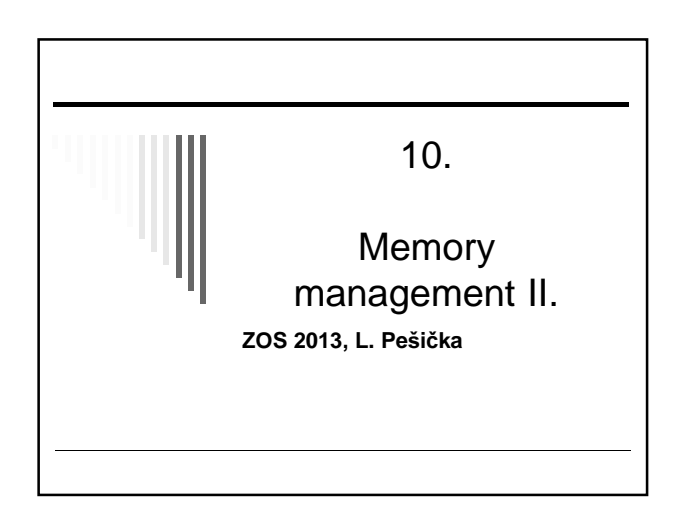

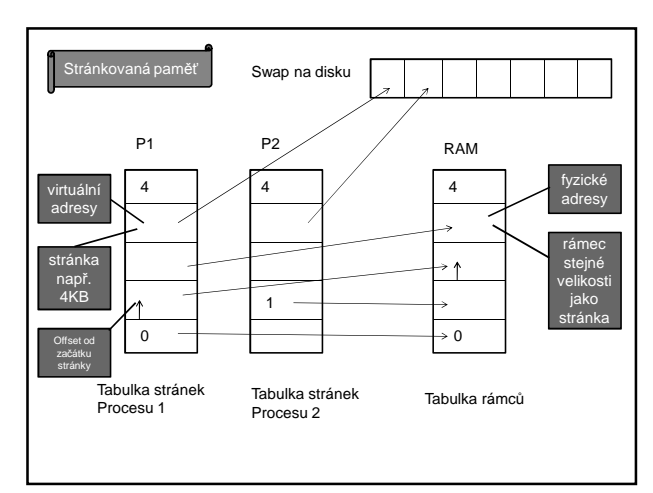

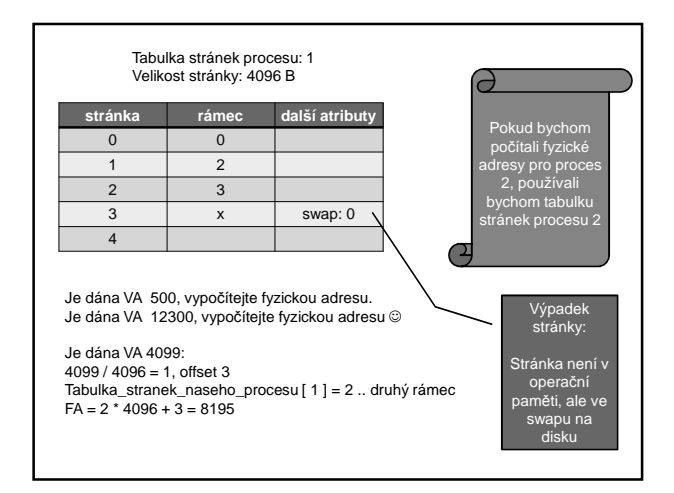

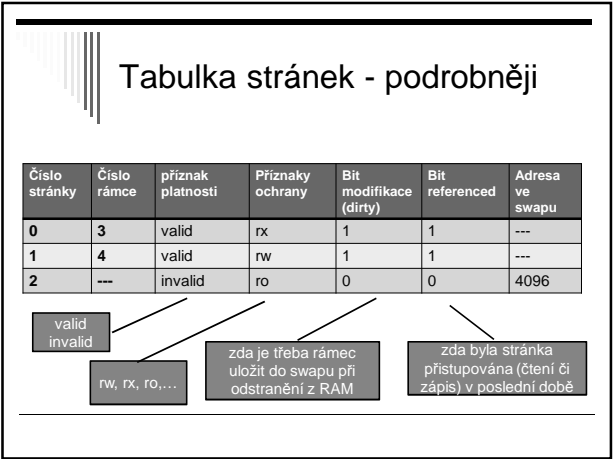

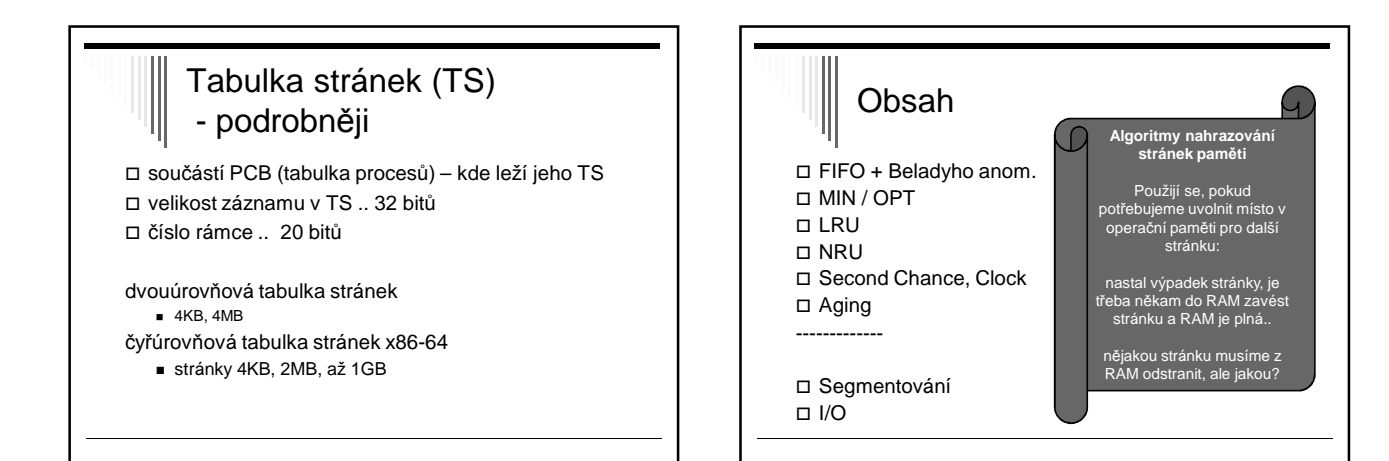

### Algoritmus MIN / OPT

- optimální nejmenší možný výpadek stránek
- □ Vyhodíme zboží, které nejdelší dobu nikdo nebude požadovat.
- □ stránka označena počtem instrukcí, po který se k ní nebude přistupovat
- $\Box$  p[0] = 5, p[1] = 20, p[3] = 100
- □ výpadek stránky vybere s nejvyšším označením - vybere se stránka, která bude zapotřebí nejpozději v **budoucnosti**

### MIN / OPT

- není realizovatelný (křištálová kole) jak bychom zjistili dopředu která stránka bude potřeba?
- □ algoritmus pouze pro srovnání s realizovatelnými
- □ Použití pro běh programu v simulátoru
- uchovávají se odkazy na stránky

LRU

- spočte se počet výpadků pro MIN/OPT
- Srovnání s jiným algoritmem (o kolik je jiný horší)

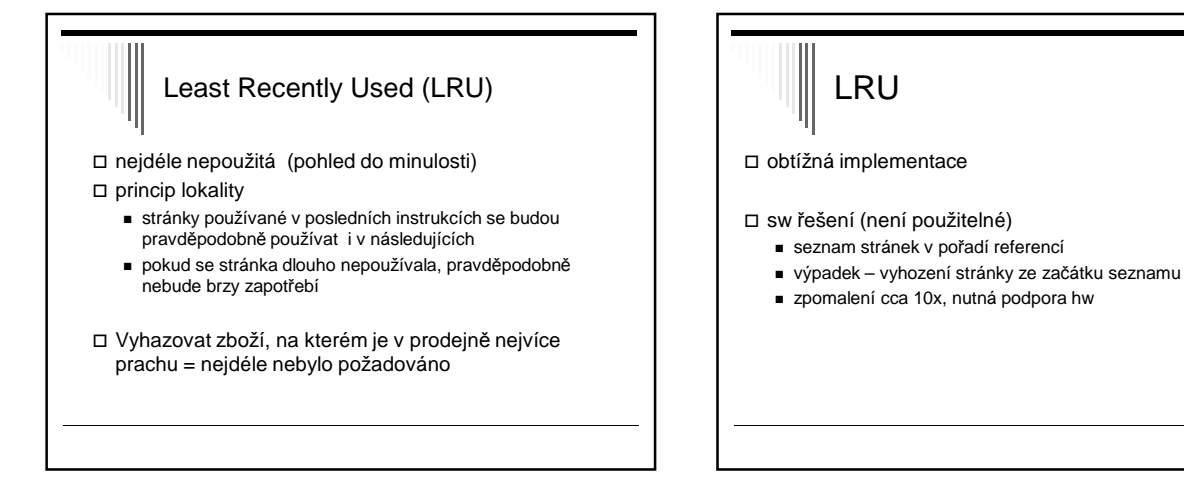

LRU – HW řešení - čítač

MMU obsahuje čítač (64bit), při každém přístupu do paměti

každá položka v tabulce stránek – pole pro uložení čítače

vyhodí se stránka s nejnižším číslem

obsah čítače se zapíše do položky pro odkazovanou stránku

□ HW řešení – čítač

odkaz do paměti:

výpadek stránky:

zvětšen

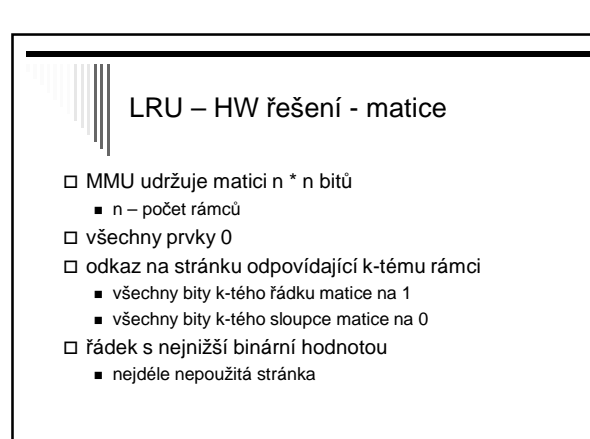

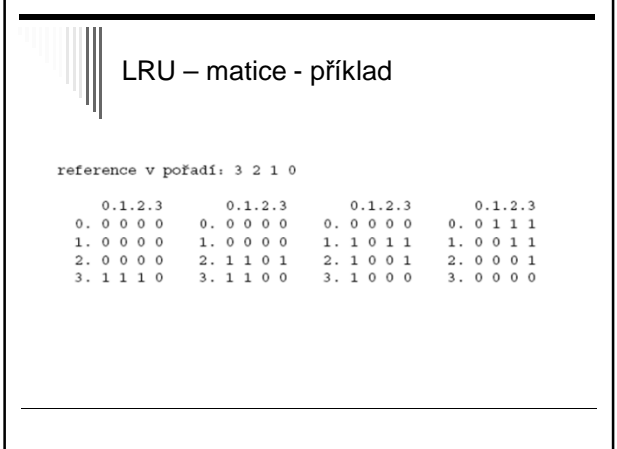

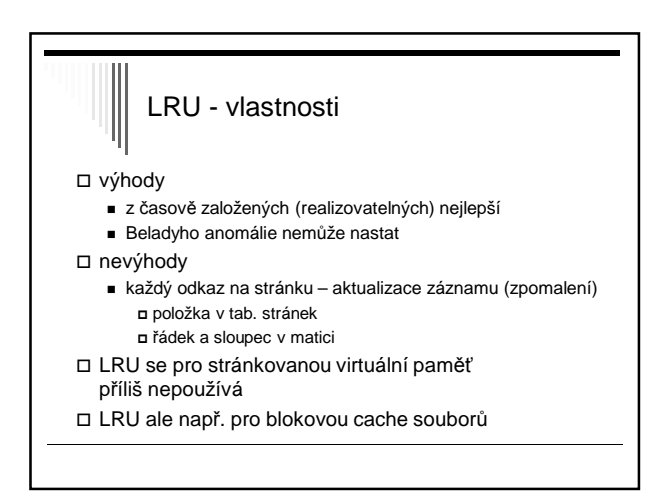

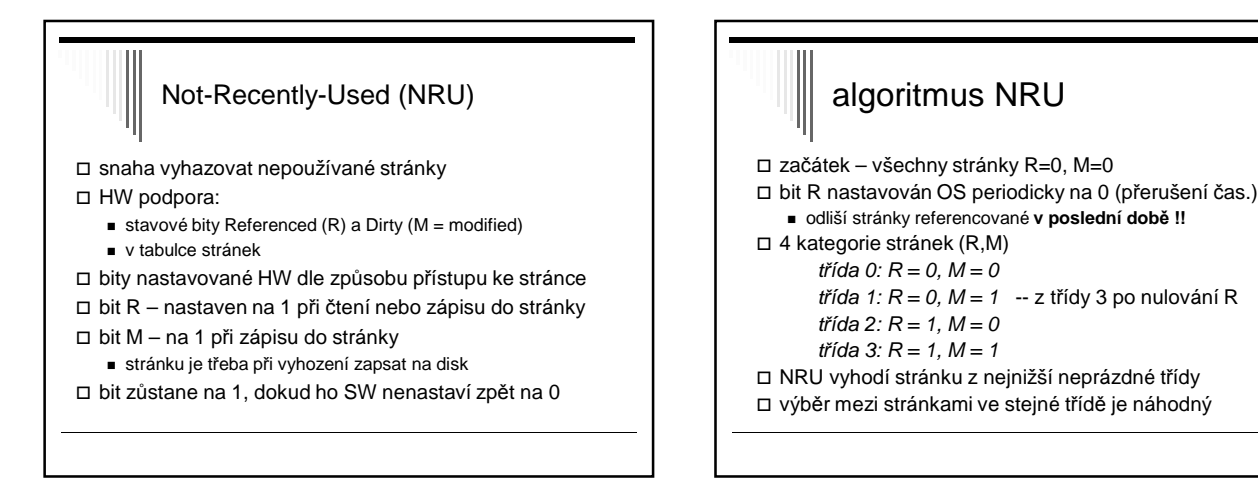

## **NRU**

- pro NRU platí – lepší je vyhodit modifikovanou stránku, která nebyla použita 1 tik, než nemodifikovanou stránku, která se právě používá

□ výhody

- jednoduchost, srozumitelnost
- efektivně implementovaný

□ nevýhody

výkonnost (jsou i lepší algoritmy)

# Náhrada bitů R a M - úvaha

jak by šlo simulovat R,M bez HW podpory?

- start procesu – všechny stránky jako nepřítomné v paměti

- odkaz na stránku výpadek
	- OS interně nastaví R=1
	- nastaví mapování stránky v READ ONLY režimu
- pokus o zápis do stránky výjimka
	- OS zachytí a nastaví M=1,
	- změní přístup na READ WRITE

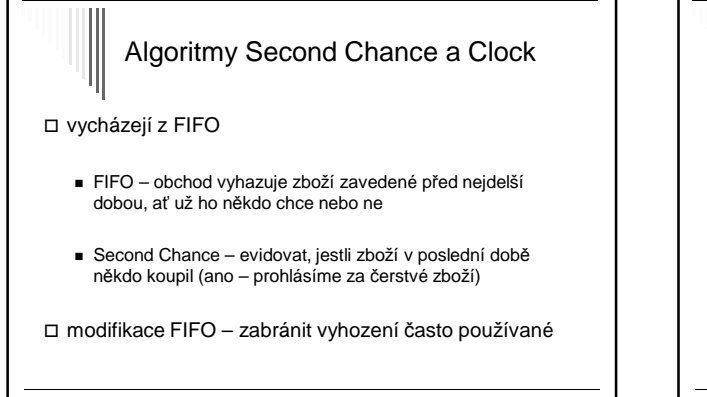

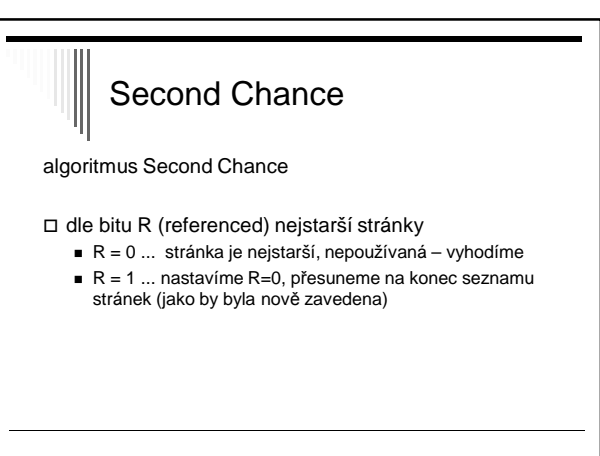

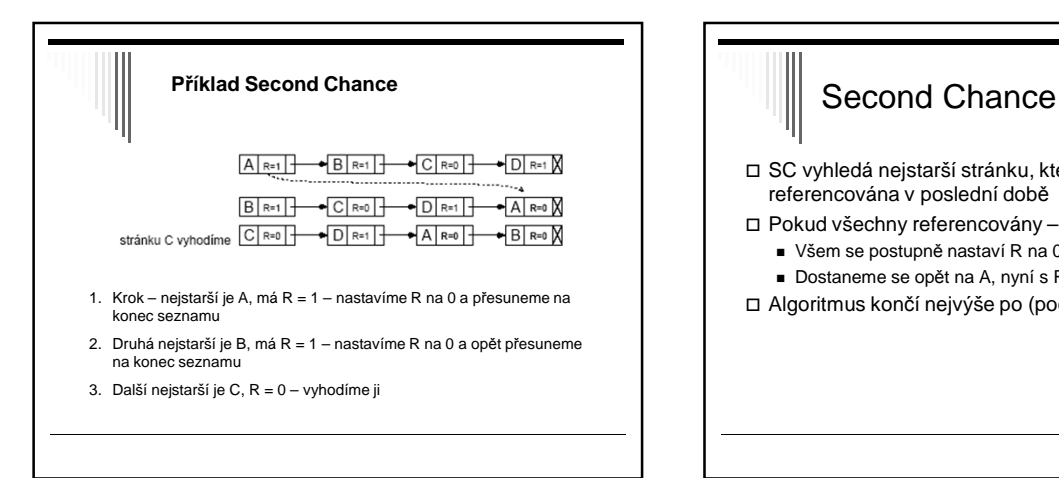

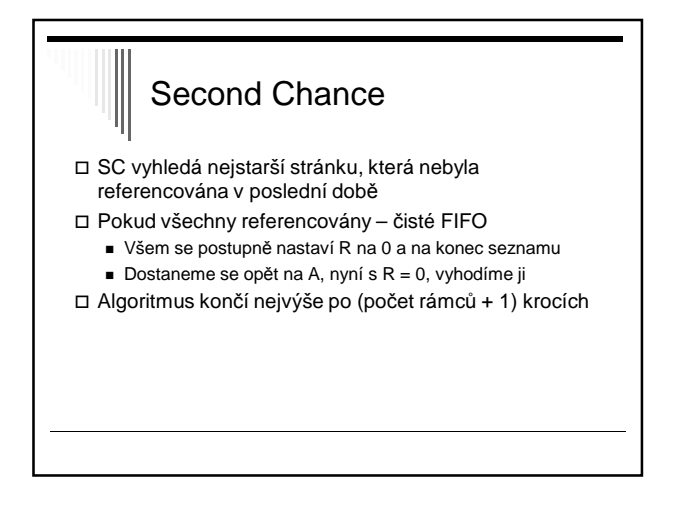

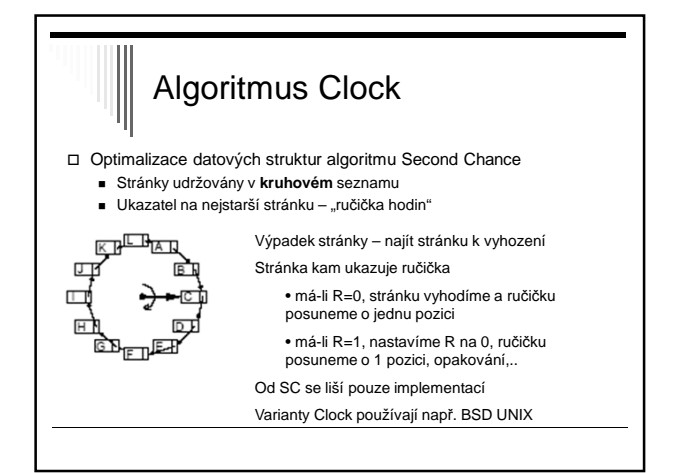

# SW aproximace LRU - Aging □ LRU vyhazuje vždy nejdéle nepoužitou stránku

□ Algoritmus Aging

- Každá položka tabulky stránek pole stáří (age), N bitů (8)
- $N$ a počátku age = 0
- Při každém **přerušení časovače** pro **každou** stránku: Posun pole stáří o 1 bit vpravo Zleva se přidá hodnota bitu R
	- Nastavení R na 0
- □ Při výpadku se vyhodí stránka, jejíž pole age má nejnižší

hodnotu

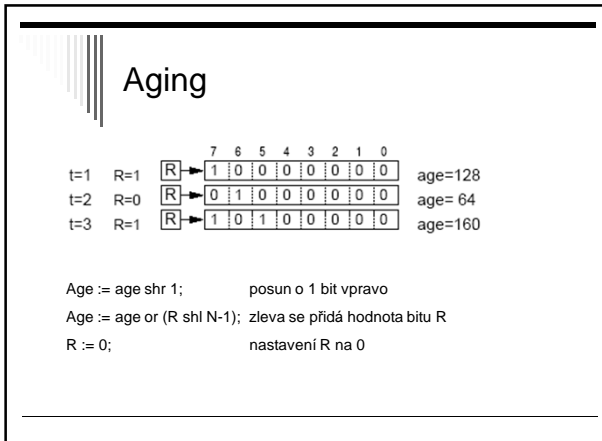

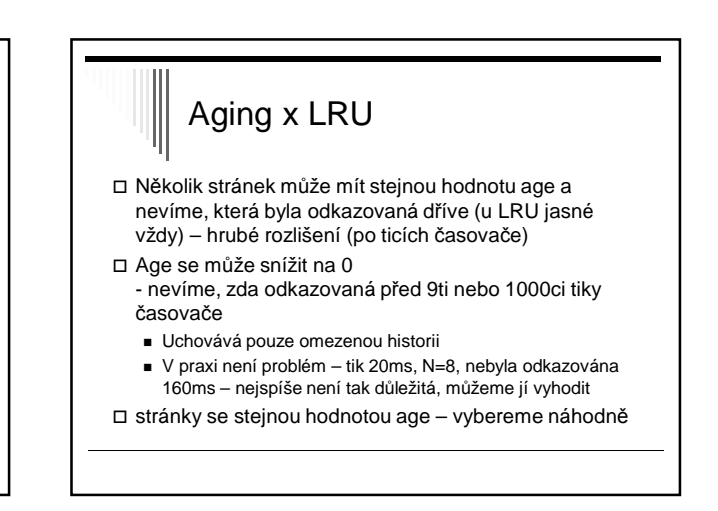

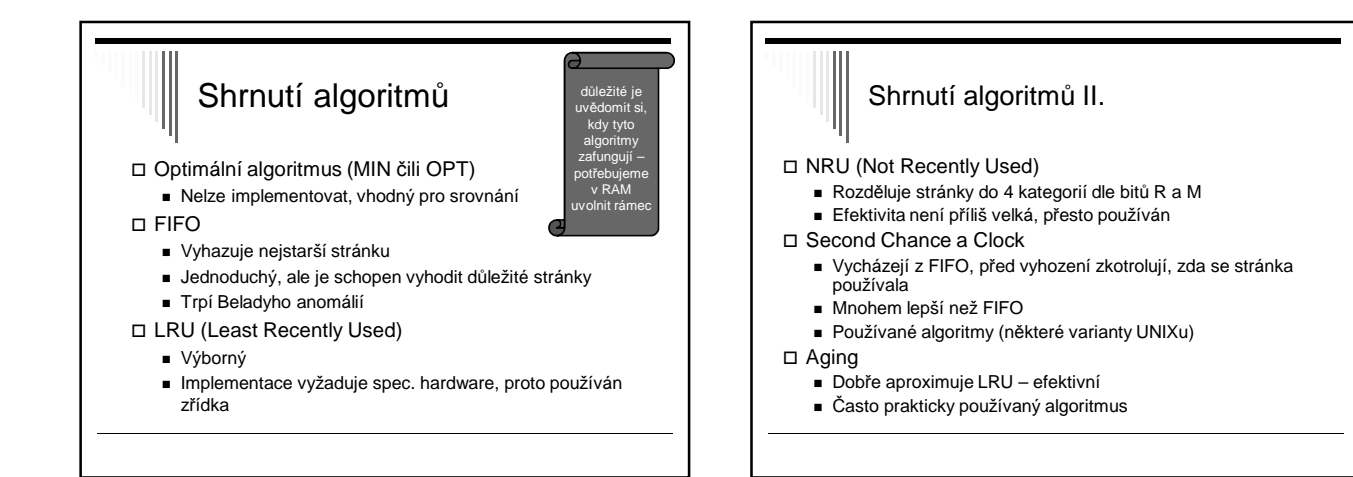

# Ostatní problémy stránkované VP

- Alokace fyzických rámců Globální a lokální alokace
	-
	- Globální pro vyhození se uvažují všechny rámce Lepší průchodnost systému – častější Na běh procesu má vliv chování ostatních procesů
	- Lokální uvažují se pouze rámce alokované procesem (tj. obsahující stránky procesu, jehož výpadek stránky se obsluhuje)
		- Počet stránek alokovaných pro proces se nemění Program se vzhledem k stránkování chová přibližně stejně při každém běhu

## Lokální alokace

- □ Kolik rámců dát každému procesu?
- □ Nejjednodušší všem procesům dát stejně Ale potřeby procesů jsou různé
- □ Proprocionální každému proporcionální díl podle velikosti procesu
- □ Nejlepší podle frekvence výpadků stránek (Page Fault Frequency, PFF)
	- Pro většinu rozumných algoritmů se PFF snižuje s množstvím přidělených rámců

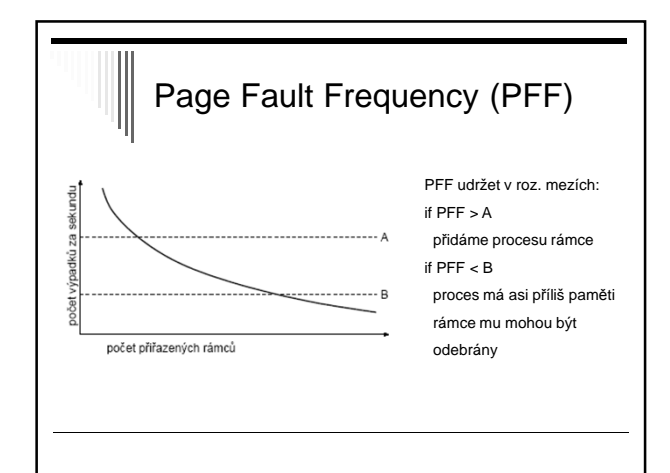

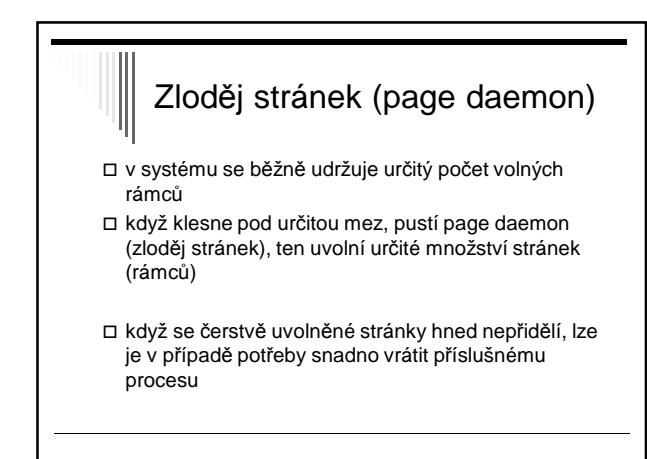

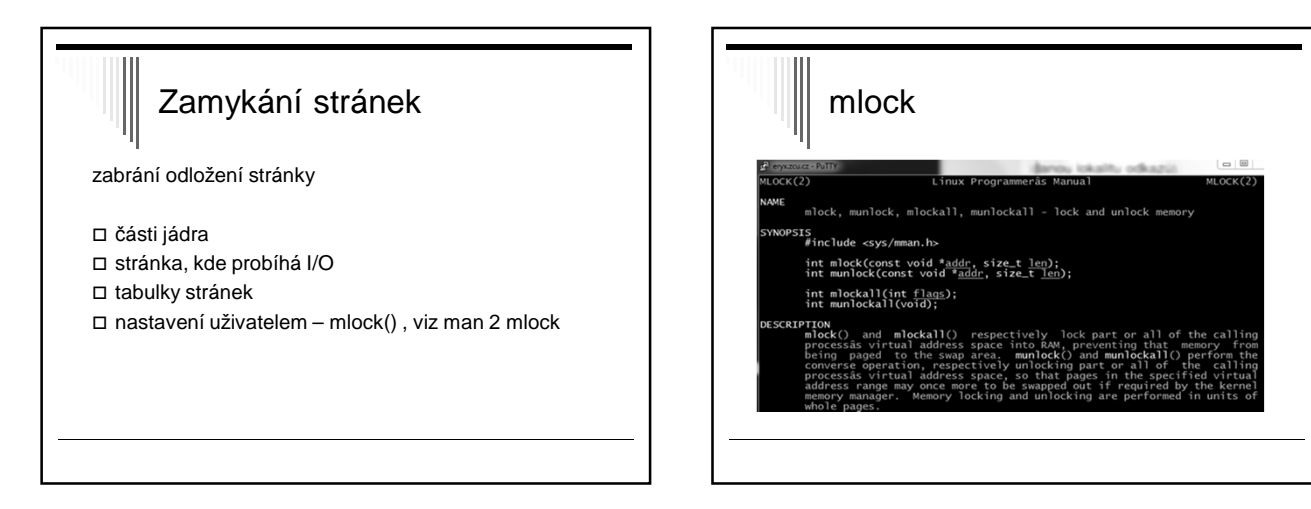

# Zahlcení

- □ Proces pro svůj rozumný běh potřebuje pracovní množinu stránek □ Pokus se pracovní množiny stránek aktivních procesů nevejdou do paměti, nastane zahlcení (trashing)
- **Zahlcení**
	- V procesu nastane výpadek stránky
	- Paměť je plná (není volný rámec) je třeba nějakou stránku vyhodit, stránka pro vyhození bude ale brzo zapotřebí, bude se muset vyhodit jiná používaná stránka …
- □ Uživatel pozoruje systém intenzivně pracuje s diskem a běh procesů se řádově zpomalí (víc času stránkování než běh)
- □ Řešení při zahlcení snížit úroveň multiprogramování (zahlcení lze detekovat pomocí PFF)

# Mechanismus VP - výhody

#### □ Rozsah virtuální paměti

- (32bit: 2GB pro proces + 2GB pro systém, nebo 3+1)
- Adresový prostor úlohy není omezen velikostí fyzické paměti
- Multiprogramování není omezeno rozsahem fyz. paměti

□ Efektivnější využití fyzické paměti

- Není vnější fragmentace paměti
- Nepoužívané části adresního prostoru úlohy nemusejí být ve fyzické paměti

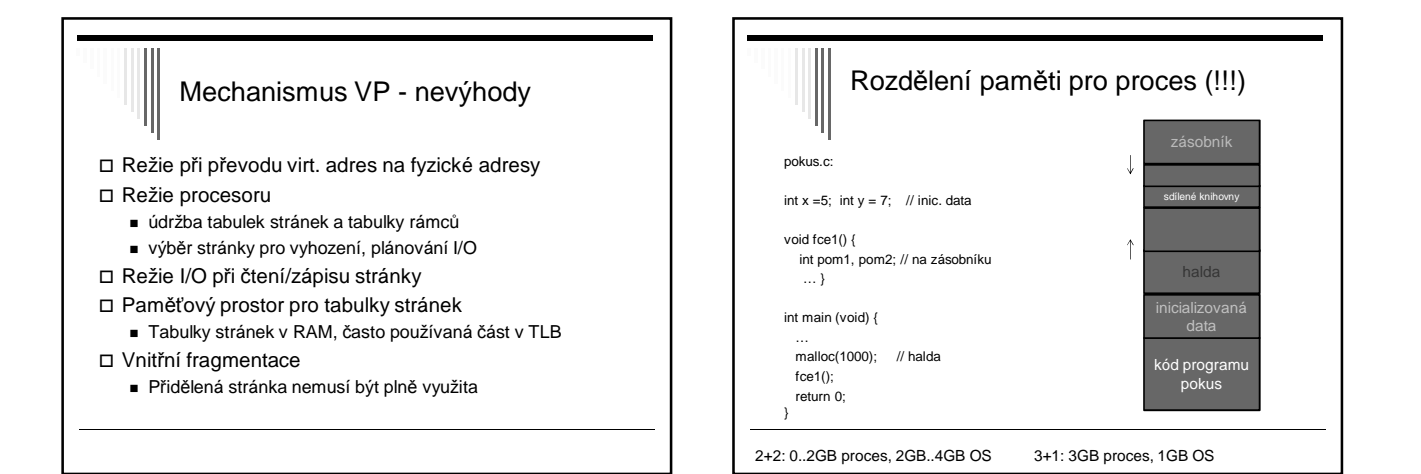

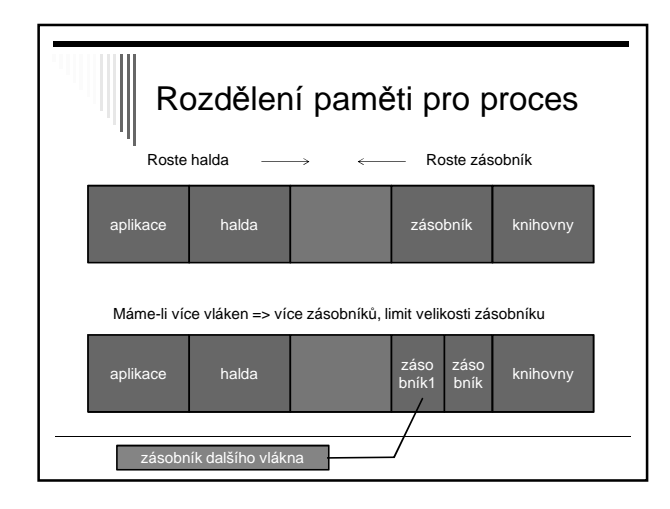

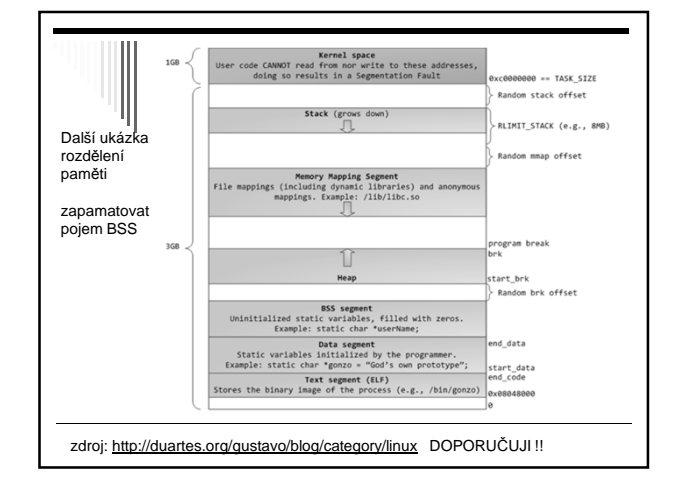

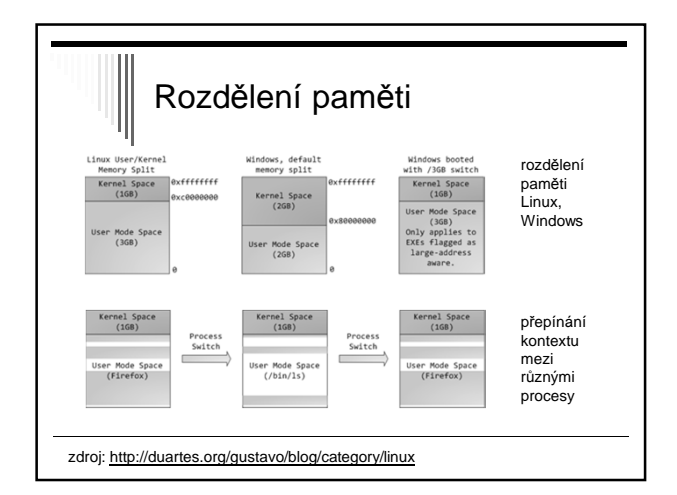

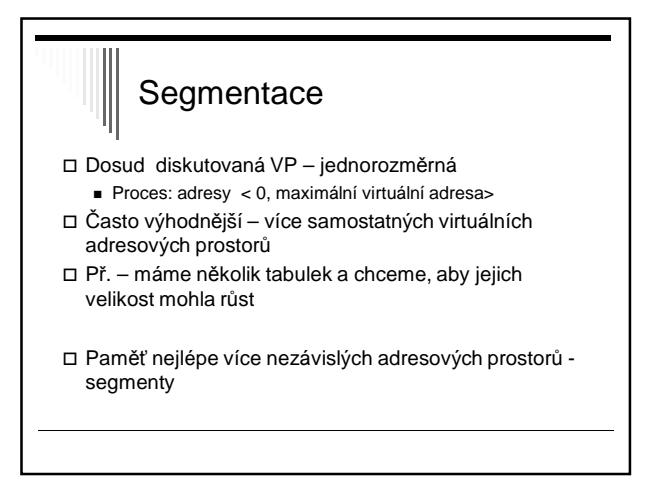

### **Segmentace**

- □ Segment logické seskupení informací
- Každý segment lineární posloupnost adres od 0
- □ Programátor o segmentech ví, používá je explicitně (adresuje konkrétní segment)
- Např. překladač jazyka samostatné segmenty pro
	- Kód přeloženého programu
	- Globální proměnné
	- Hromada
	- Zásobník návratových adres
- □ Možné i jemnější dělení segment pro každou funkci

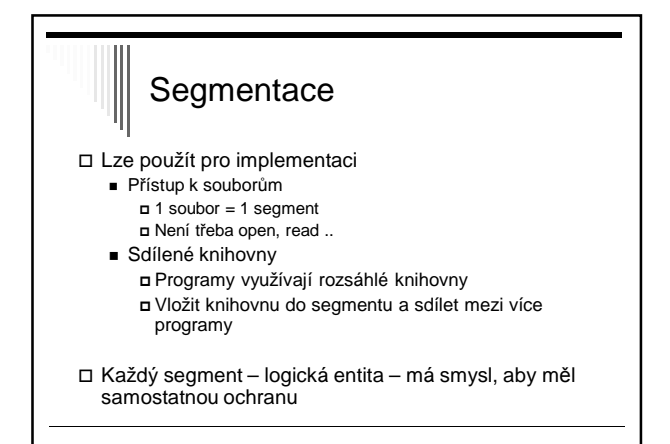

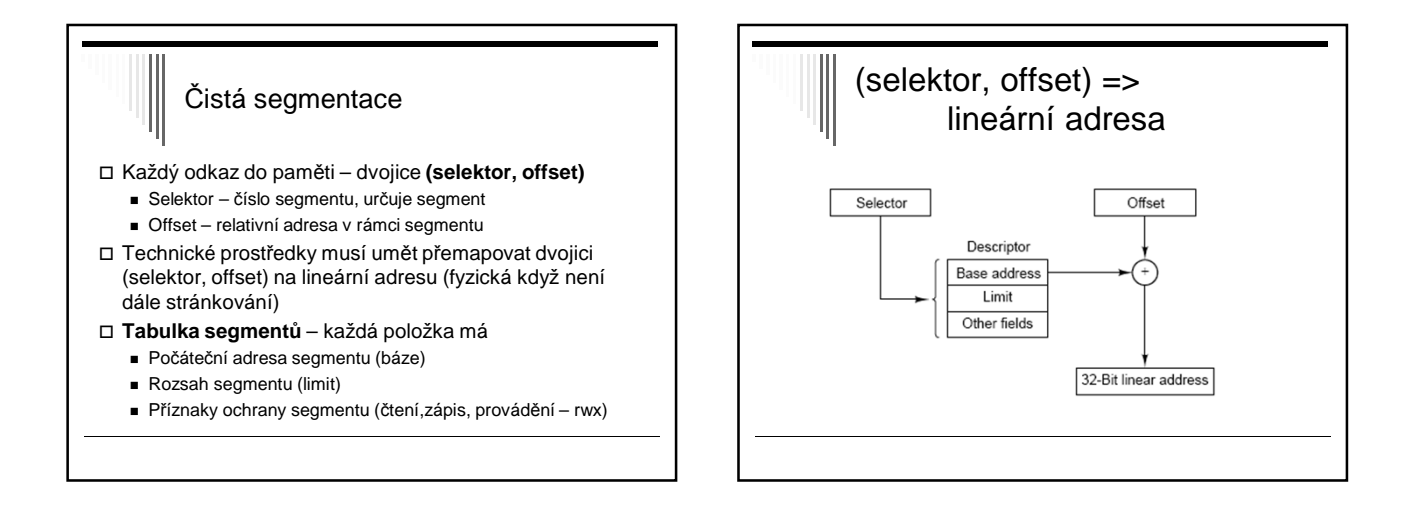

### Převod na fyzickou adresu

- PCB obsahuje odkaz na tabulku segmentů procesu
- □ Odkaz do paměti má tvar (selektor, offset)
- Často možnost sdílet segment mezi více procesy

příklad instrukce: LD R, sel:offset

- 1. Selektor index do tabulky segmentů
- 2. Kontrola offset < limit, ne porušení ochrany paměti
- 3. Kontrola zda dovolený způsob použití; ne chyba
- 4. Adresa = báze + offset

## **Segmentace**

- □ Mnoho věcí podobných jako přidělování paměti po sekcích, ale rozdíl:
	- Po sekcích pro procesy
	- Segmenty pro části procesu
- □ Stejné problémy jako přidělování paměti po sekcích
	- Externí fragmentace paměti Mohou zůstávat malé díry
		-

#### Segmentace na žádost

- □ Segment zavedený v paměti nebo odložený na disku
- □ Adresování segmentu co není v paměti výpadek segmentu – zavede do paměti – není-li místo – jiný segment odložen na disk
- HW podpora bity v tabulce segmentů Bit segment je zaveden v paměti (Present / absent)
	- **Bit referenced**
- □ Používal např. systém OS/2 pro i80286 pro výběr segmentu k odložení algoritmus Second Chance

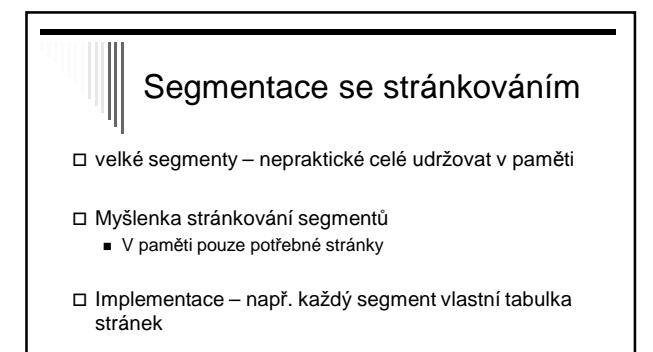

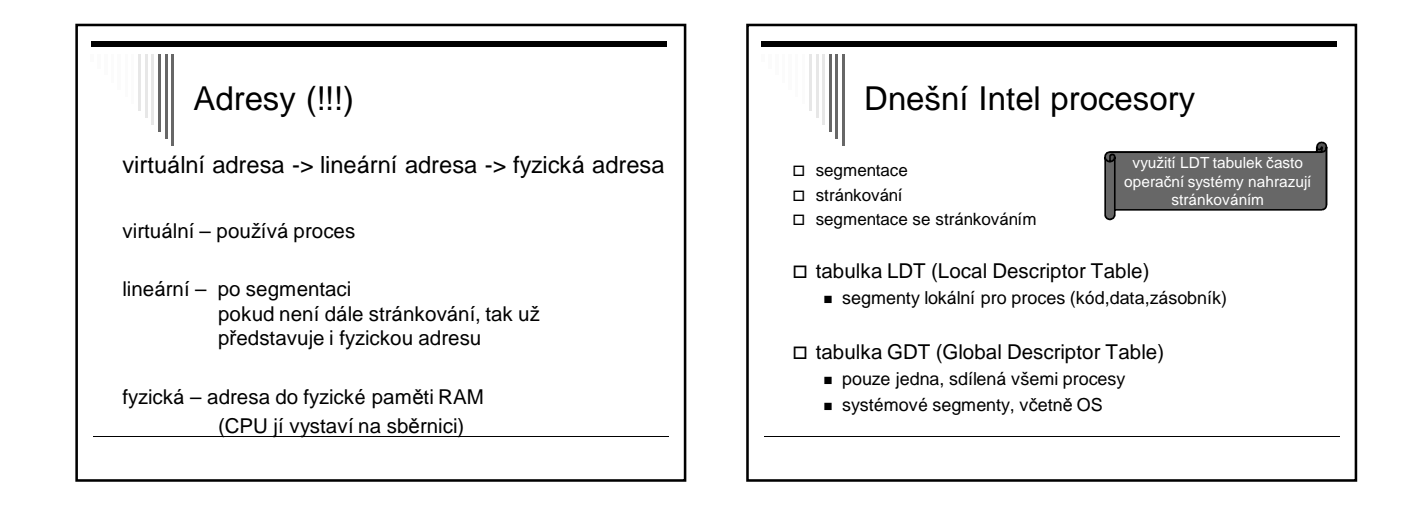

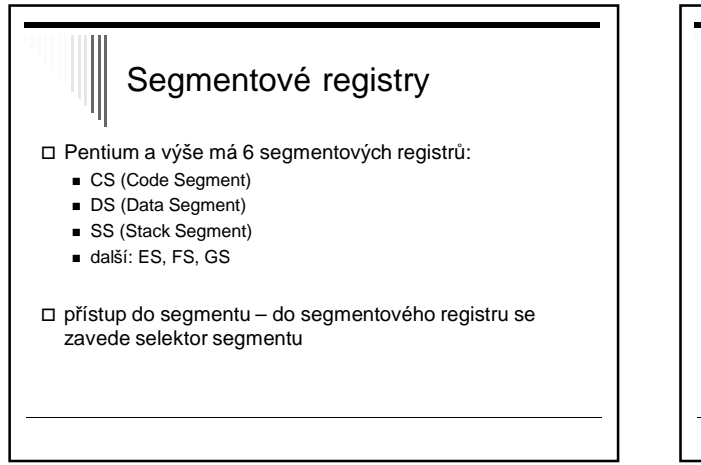

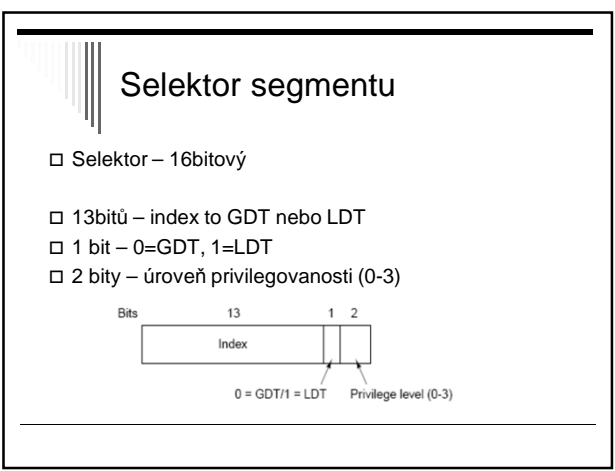

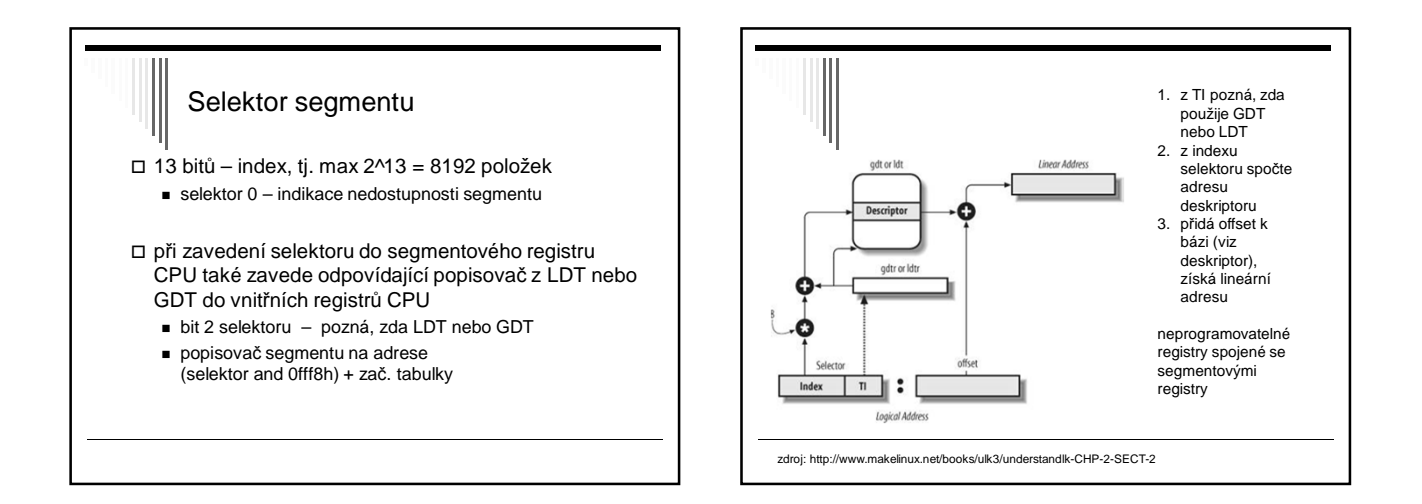

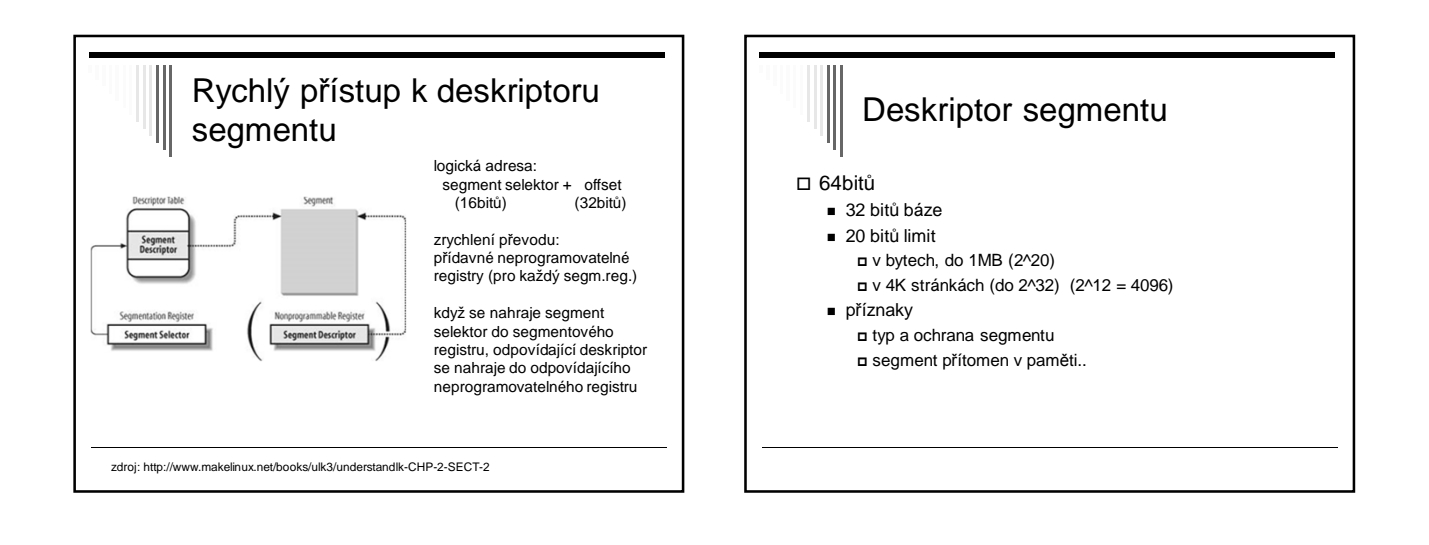

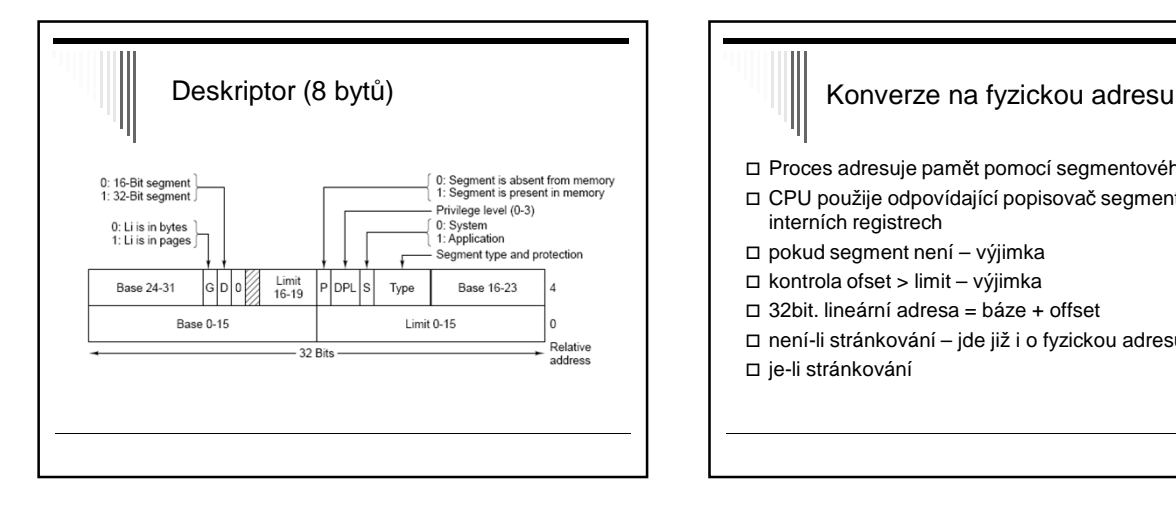

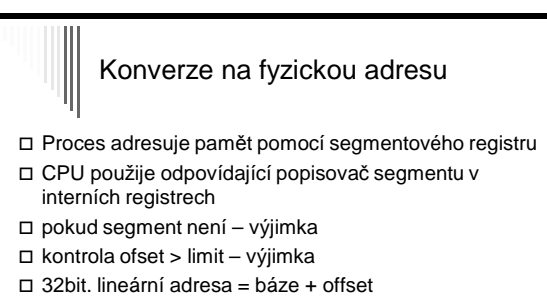

- není-li stránkování jde již i o fyzickou adresu
- □ je-li stránkování

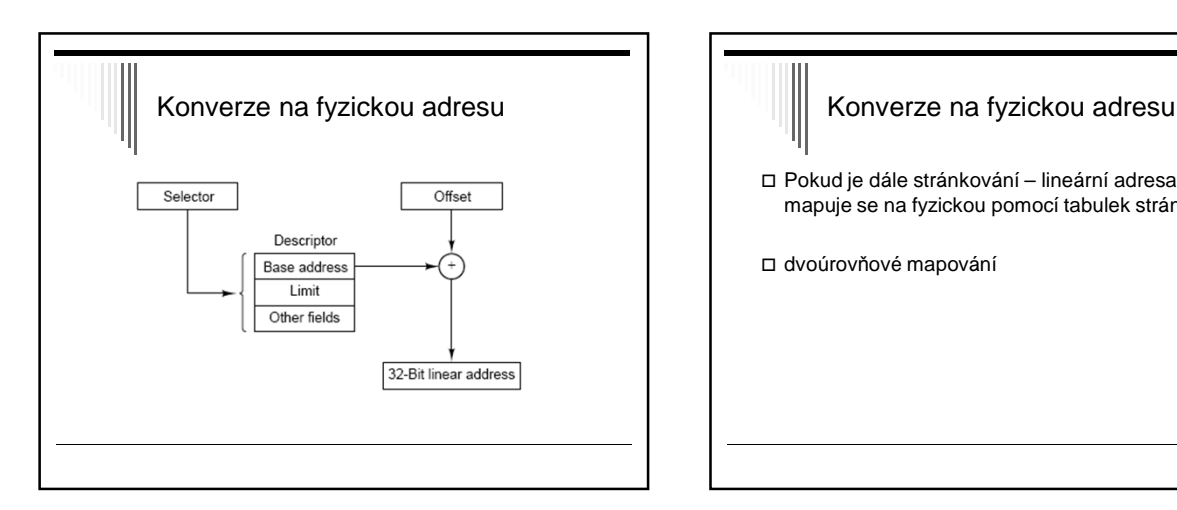

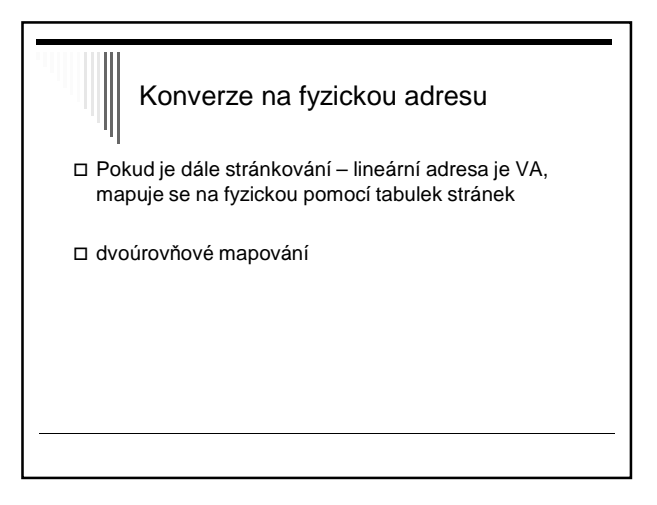

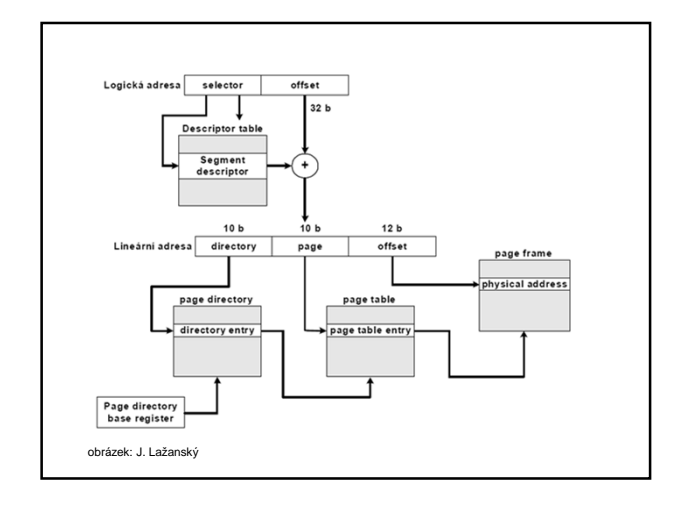

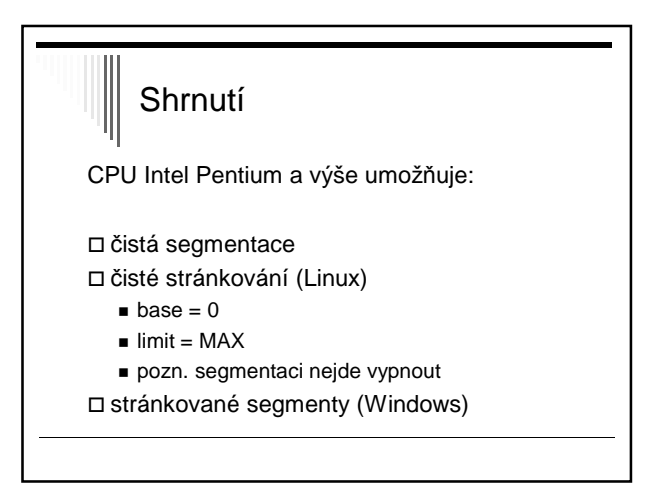

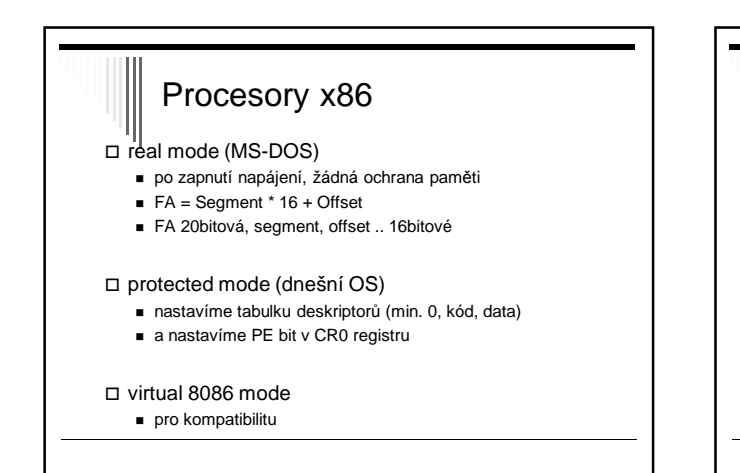

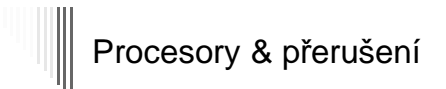

#### - reálný mód

■ 1. kilobyte RAM – interrupt vector table (256x4B)

#### □ chráněný mód

- **IDT** (Interrupt Descriptor Table)
- pole 8bytových deskriptorů (indexovaných přerušovacím vektorem)
- naplněná IDT tabulka 2KB (256x8B)

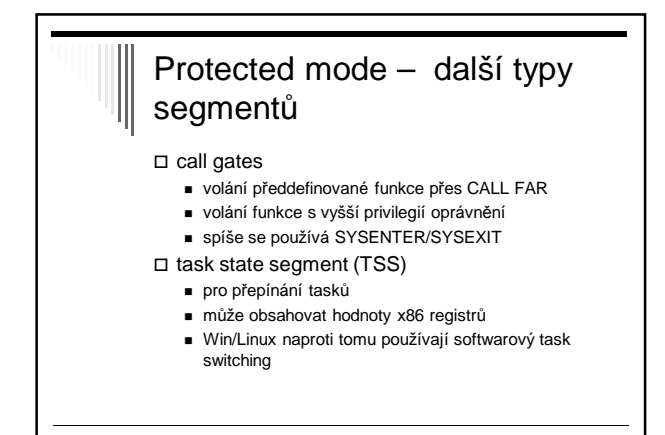

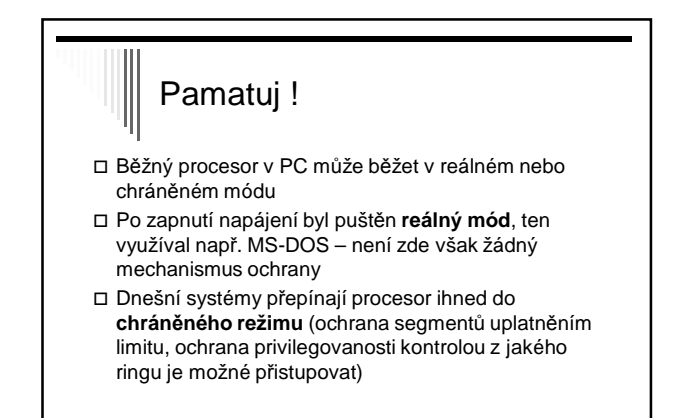

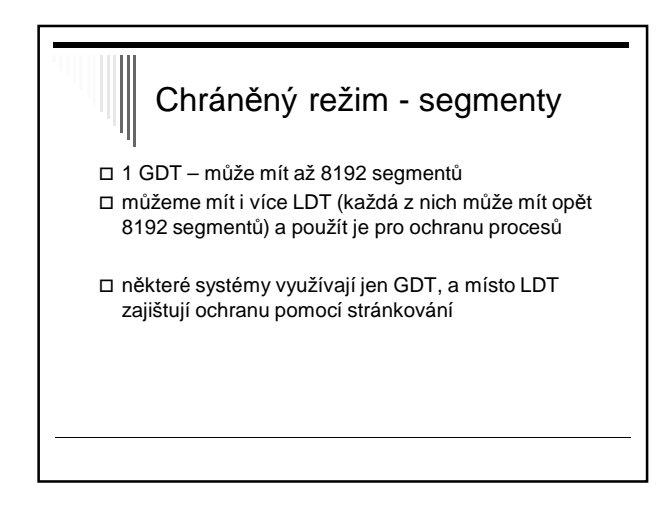

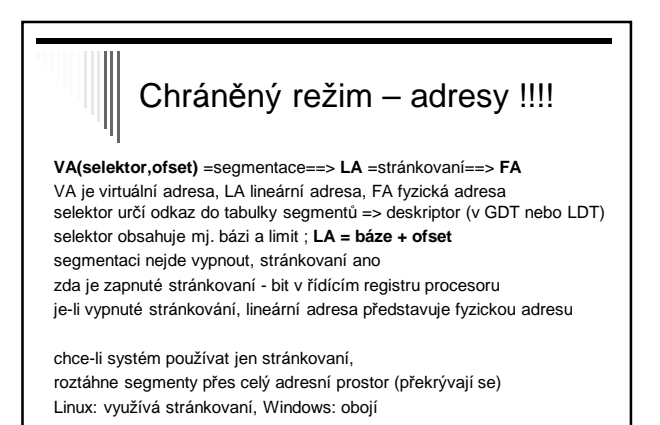